## **Efficient Techniques for Evaluating UI Designs**

**CSE 403** 

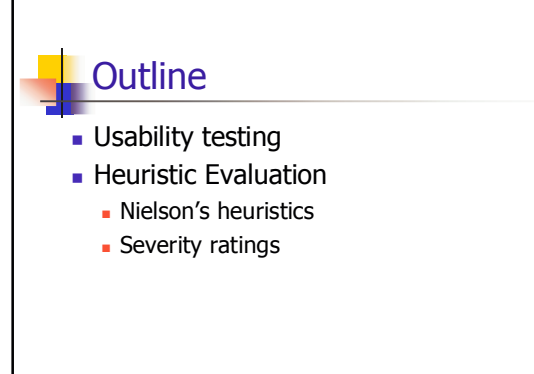

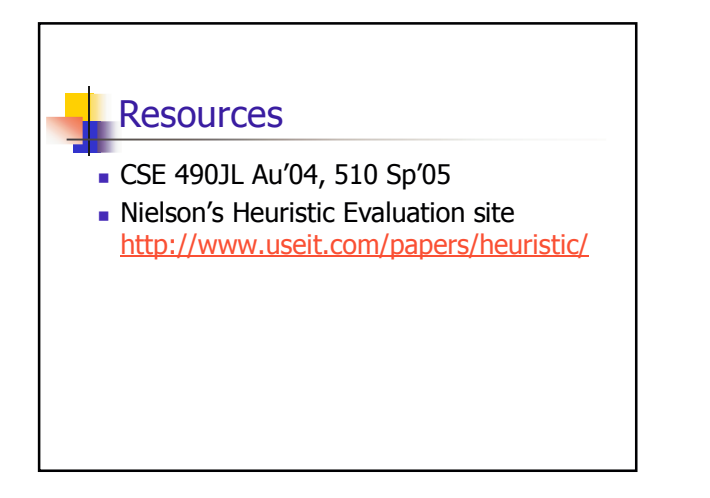

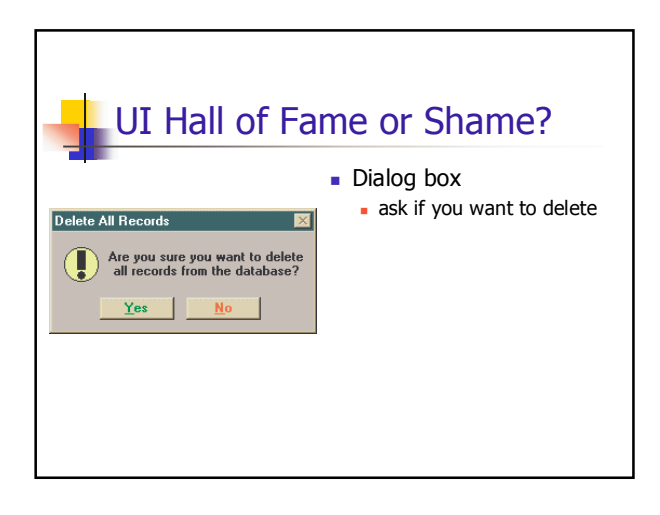

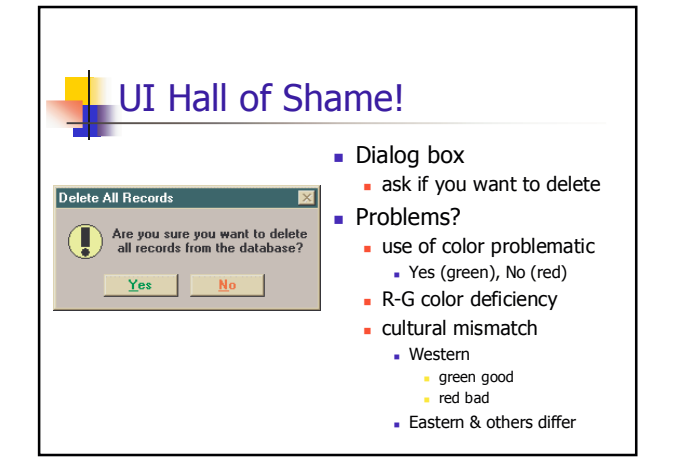

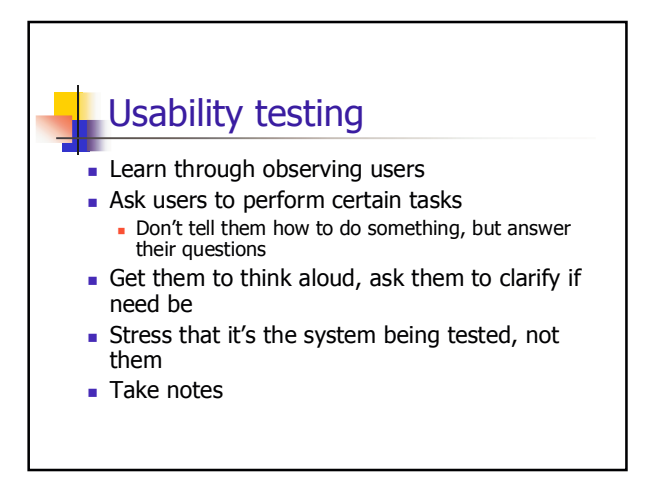

#### Usability testing is not necessarily expensive

- Can save a lot by catching problems earlier
	- Less wasted effort on unneeded features
	- Avoids having to make large changes to implementation
- Testing takes time
	- Don't want to waste it by having obvious usability bugs get in way of productive user feedback

# **Heuristic Evaluation**

- Developed by Jakob Nielsen
- Helps find usability problems in a UI design
- Small set (3-5) of evaluators examine UI
	- independently check for compliance with usability principles ("heuristics") - different evaluators will find different problems
	- evaluators only communicate afterwards
	- findings are then aggregated
- Can perform on working UI or on sketches

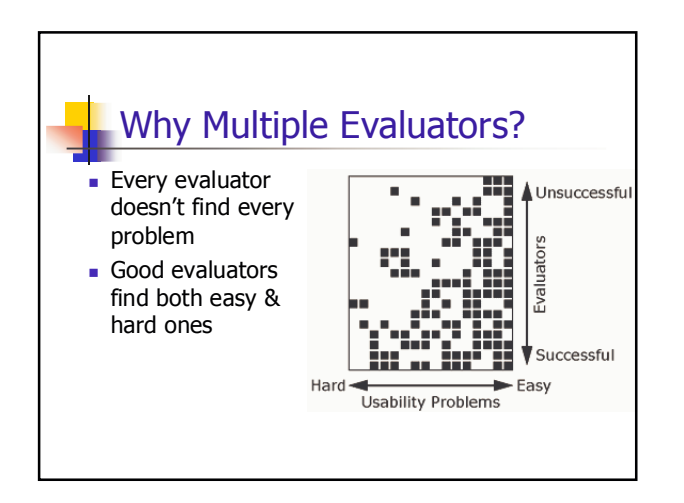

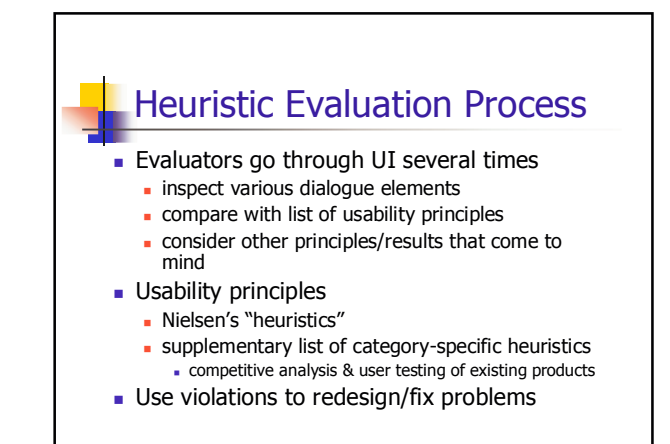

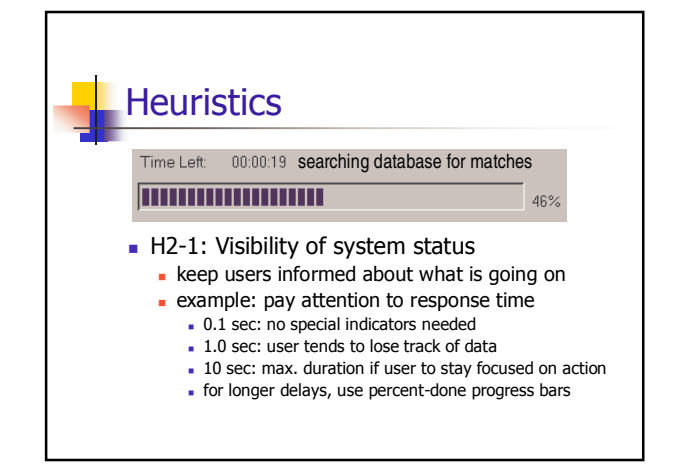

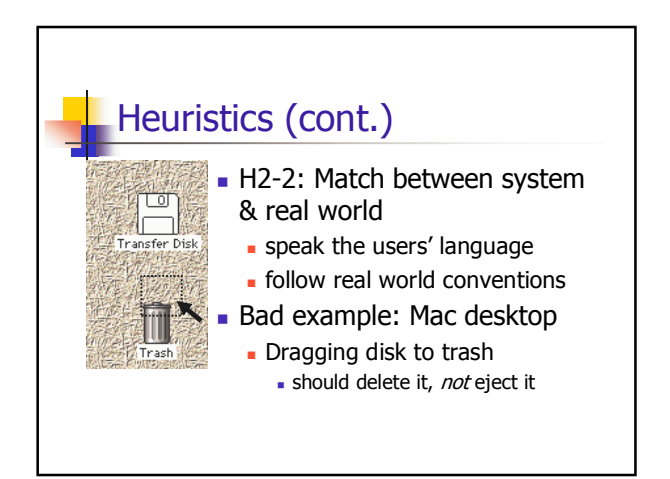

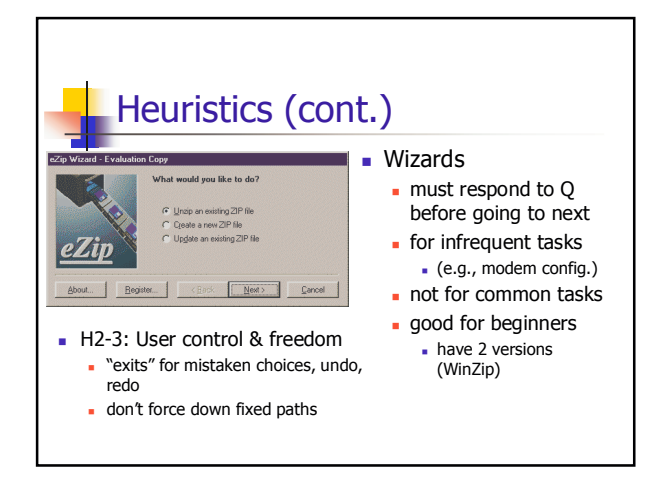

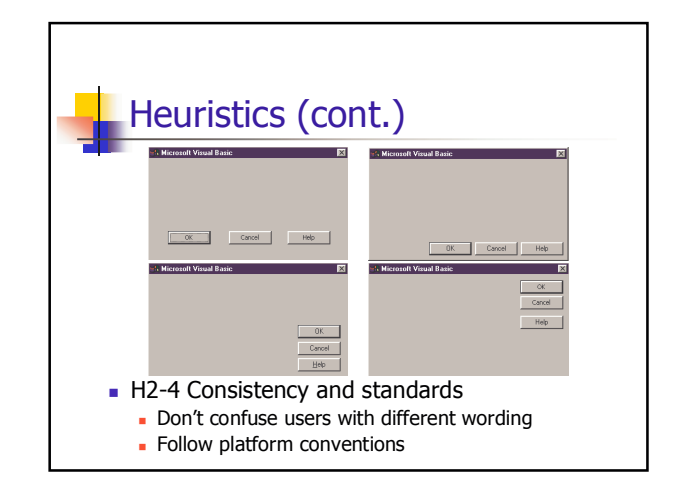

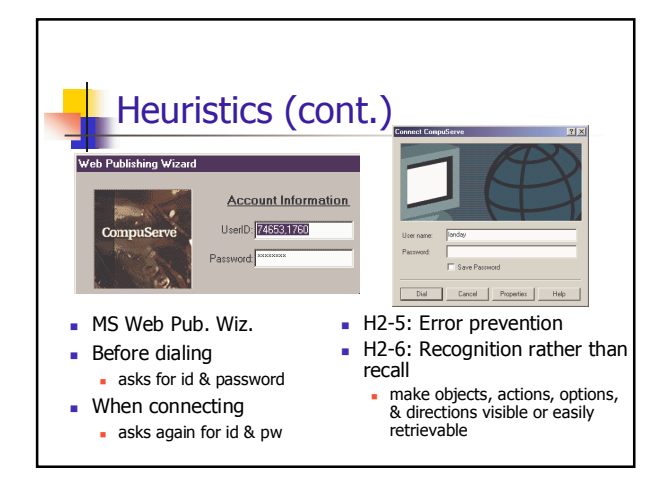

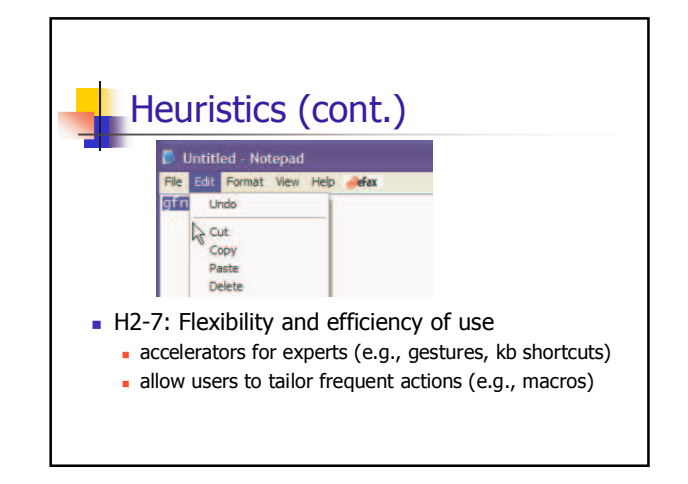

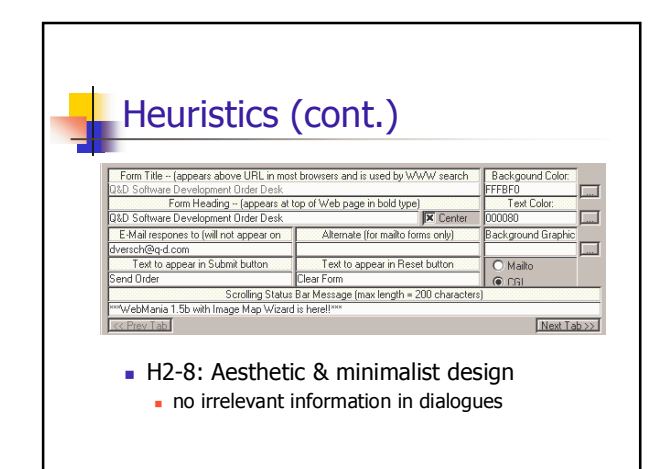

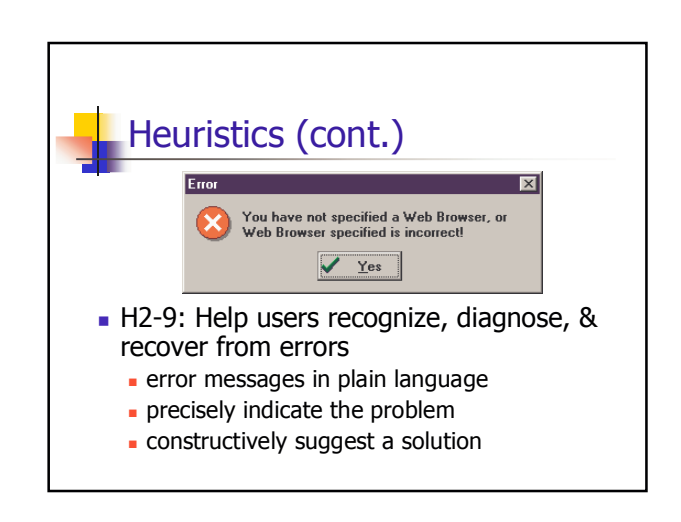

#### Heuristics (cont.)

- H2-10: Help and documentation
	- easy to search
	- focused on the user's task
	- list concrete steps to carry out
	- not too large

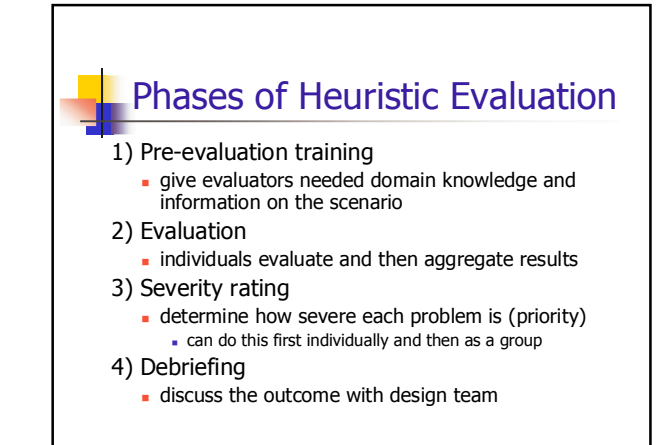

### **How to Perform Evaluation**

- At least two passes for each evaluator
	- First to get feel for flow and scope of system
	- second to focus on specific elements
- If system is walk-up-and-use or evaluators are domain experts, no assistance needed
	- otherwise might supply evaluators with scenarios
- Each evaluator produces list of problems - explain why with reference to heuristic or other information
	- be specific and list each problem separately

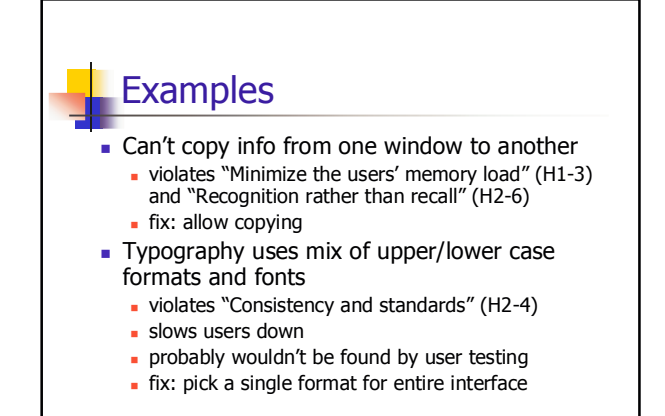

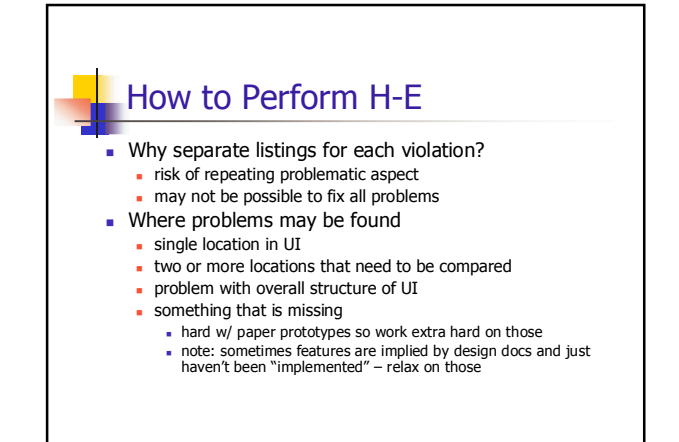

### **Severity Rating**

- Used to allocate resources to fix problems
- Estimates of need for more usability efforts
- Combination of
	- $-$  frequency
	- $\blacksquare$  impact
	- persistence (one time or repeating)
- Should be calculated after all evals. are in
- Should be done independently by all judges

### Severity Ratings (cont.)

- 0 don't agree that this is a usability problem
- 1 cosmetic problem
- 2 minor usability problem
- 3 major usability problem; important to fix
- 4 usability catastrophe; imperative to fix

#### **Debriefing**

- Conduct with evaluators, observers, and development team members
- Discuss general characteristics of UI
- Suggest potential improvements to address major usability problems
- Dev. team rates how hard things are to fix
- Make it a brainstorming session
	- little criticism until end of session

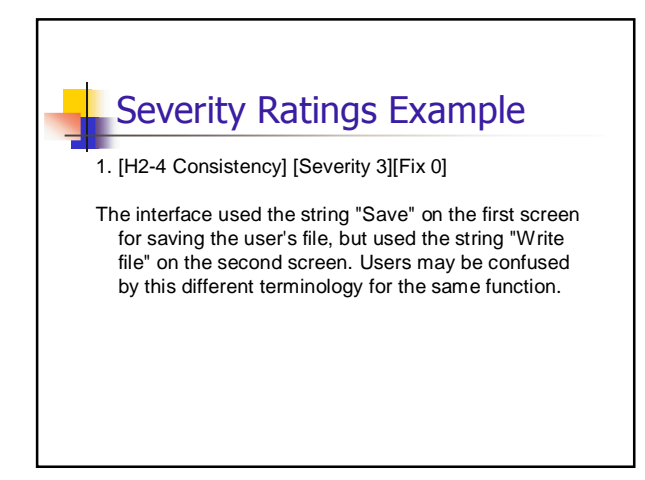

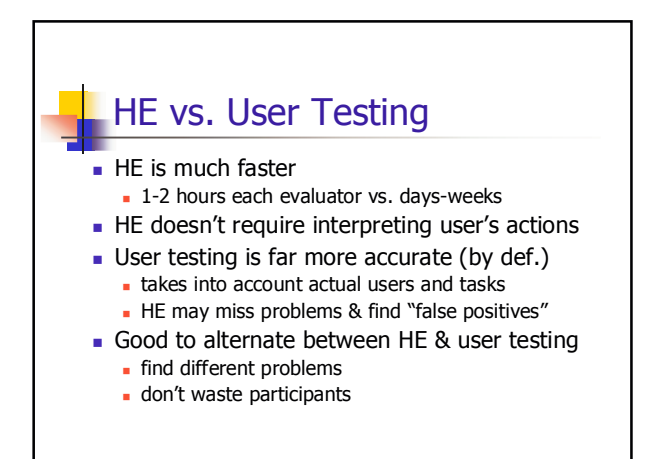

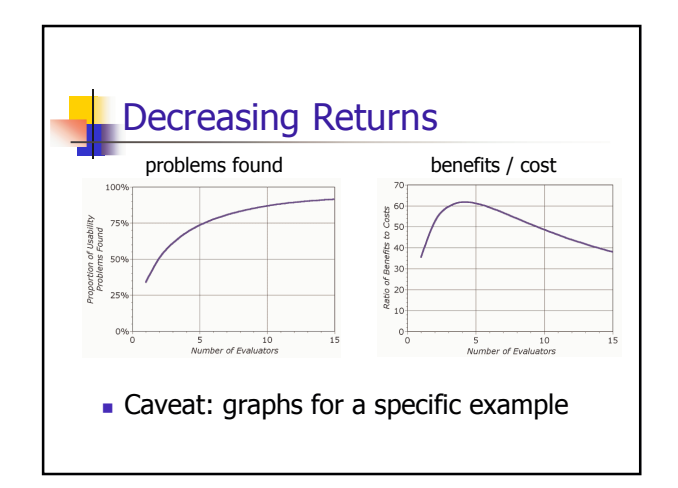